Der folgende Text ist mit einem dir bekannten Verfahren verschlüsselt worden.

D I E S E R T E X T I S T G E H E I M U N D D E S H A L B V E R S C H L U E S S E L T W E N N D U I H N L E S E N K A N N S T I S T D I E S E M E T H O D E N I C H T S I C H E R G E N U G

## Aufgabe

- 1. Finde heraus, wie der Text verschlüsselt wurde und übersetze ihn in Klartext.
- <span id="page-0-0"></span>2. Notiere dir deine Vorgehensweise. Lasse dabei auch Dinge nicht aus, die in eine Sackgasse geführt haben. Übertrage die Vorgehensweise deiner Gruppe auf eine Folie, sodass du sie vorstellen kannst.

#### Hinweise

- Du darfst jederzeit auf die Materialien aus dem Spioncamp zurückgreifen, wenn es dir beim Entschlüsseln hilfreich ist.
- Bei dem Text sind die Satzzeichen (Punkte, Komma etc.) entfernt worden. Leerzeichen sind aber immer an der entsprechenden Stelle vorhanden.

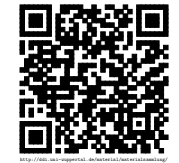

Revision 626 vom 22-05-2014  $1$  cbeam of  $\odot$   $\odot$   $\odot$   $\odot$ 

Der folgende Text ist mit einem dir bekannten Verfahren verschlüsselt worden.

# iH üA Hit! öü äü ü ti A ! iA? H i AüT T ? Ai T!t iA H! H! ä! ü tit! öö ! ä Ti T i täH A ä?A ! iAi ä? A i HiHi T!A i H

## Aufgabe

- 1. Finde heraus, wie der Text verschlüsselt wurde und übersetze ihn in Klartext.
- <span id="page-1-0"></span>2. Notiere dir deine Vorgehensweise. Lasse dabei auch Dinge nicht aus, die in eine Sackgasse geführt haben. Übertrage die Vorgehensweise deiner Gruppe auf eine Folie, sodass du sie vorstellen kannst.

- Du darfst jederzeit auf die Materialien aus dem Spioncamp zurückgreifen, wenn es dir beim Entschlüsseln hilfreich ist.
- Bei dem Text sind die Satzzeichen (Punkte, Komma etc.) entfernt worden. Leerzeichen sind aber immer an der entsprechenden Stelle vorhanden.

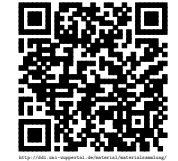

Der folgende Text ist mit einem dir bekannten Verfahren verschlüsselt worden.

# Y EHONEKCGEX S U NINAESNEIS EELTNSNKCMOEXK ENRIETEGNTNI E HS

## Aufgabe

- 1. Finde heraus, wie der Text verschlüsselt wurde und übersetze ihn in Klartext.
- <span id="page-2-0"></span>2. Notiere dir deine Vorgehensweise. Lasse dabei auch Dinge nicht aus, die in eine Sackgasse geführt haben. Übertrage die Vorgehensweise deiner Gruppe auf eine Folie, sodass du sie vorstellen kannst.

- Du darfst jederzeit auf die Materialien aus dem Spioncamp zurückgreifen, wenn es dir beim Entschlüsseln hilfreich ist.
- Bei dem Text sind die Satzzeichen (Punkte, Komma etc.) entfernt worden. Leerzeichen sind aber immer an der entsprechenden Stelle vorhanden.

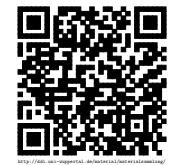

Der folgende Text ist mit einem dir bekannten Verfahren verschlüsselt worden.

ZMHZSW OLD NLPDLCDJDEPX DNSZY DPTE GTPWPY SFYOPCE ULSCPY LWD FYDTNSPC RTWE RTME PD TXXPC YZNS APCDZYPY OTP OLXTE RPSPTXP YLNSCTNSEPY GPCDNSTNVPY YFY VLYYDE OF DPSPY OLDD OTPDPD VPTYP RFEP HLSW TDE

## Aufgabe

- 1. Finde heraus, wie der Text verschlüsselt wurde und übersetze ihn in Klartext.
- <span id="page-3-0"></span>2. Notiere dir deine Vorgehensweise. Lasse dabei auch Dinge nicht aus, die in eine Sackgasse geführt haben. Übertrage die Vorgehensweise deiner Gruppe auf eine Folie, sodass du sie vorstellen kannst.

- Du darfst jederzeit auf die Materialien aus dem Spioncamp zurückgreifen, wenn es dir beim Entschlüsseln hilfreich ist.
- Bei dem Text sind die Satzzeichen (Punkte, Komma etc.) entfernt worden. Leerzeichen sind aber immer an der entsprechenden Stelle vorhanden.

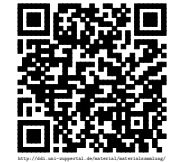

Der folgende Text ist mit einem dir bekannten Verfahren verschlüsselt worden.

WKR OU KG OKRQRE MIDD MRQSQSRDDRG CHGGSRQS, AKNS RQ IUFT ORG MIDD OIQQ GKFTS RKGMIFT IDDR NUFTQSINRG NRK FIRQIP UE RKGR NRQSKEESR QSRDDR VRPQFTHNRG WRPORG RQ WKPO GHFT RKG QFTDURQQRDWHPS ARGUSZS

## Aufgabe

- 1. Finde heraus, wie der Text verschlüsselt wurde und übersetze ihn in Klartext.
- <span id="page-4-0"></span>2. Notiere dir deine Vorgehensweise. Lasse dabei auch Dinge nicht aus, die in eine Sackgasse geführt haben. Übertrage die Vorgehensweise deiner Gruppe auf eine Folie, sodass du sie vorstellen kannst.

- Du darfst jederzeit auf die Materialien aus dem Spioncamp zurückgreifen, wenn es dir beim Entschlüsseln hilfreich ist.
- Bei dem Text sind die Satzzeichen (Punkte, Komma etc.) entfernt worden. Leerzeichen sind aber immer an der entsprechenden Stelle vorhanden.

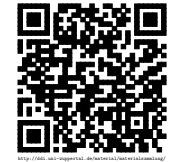

Der folgende Text ist mit einem dir bekannten Verfahren verschlüsselt worden.

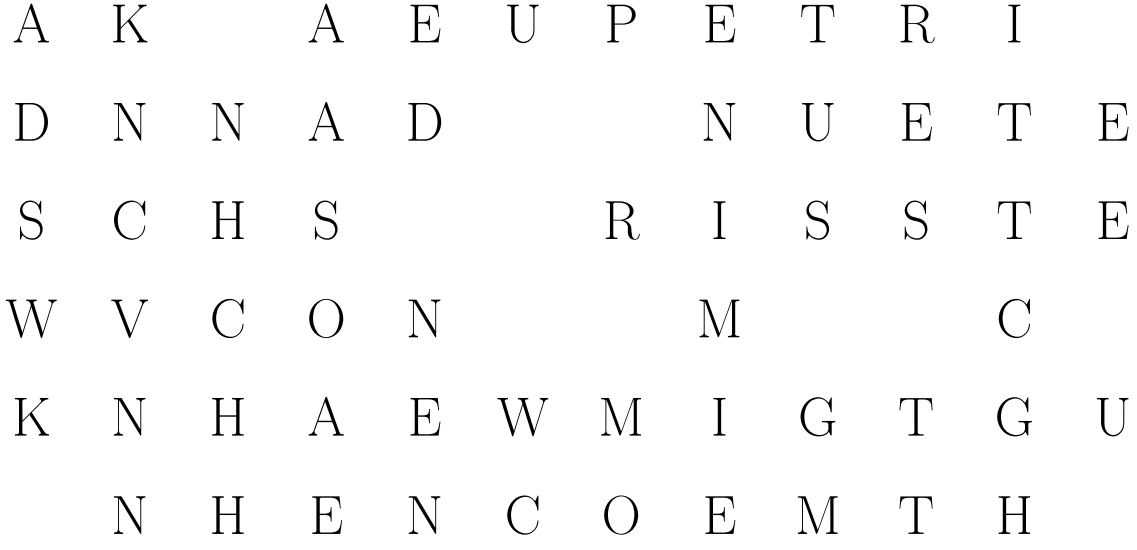

## Aufgabe

- 1. Finde heraus, wie der Text verschlüsselt wurde und übersetze ihn in Klartext.
- <span id="page-5-0"></span>2. Notiere dir deine Vorgehensweise. Lasse dabei auch Dinge nicht aus, die in eine Sackgasse geführt haben. Übertrage die Vorgehensweise deiner Gruppe auf eine Folie, sodass du sie vorstellen kannst.

- Du darfst jederzeit auf die Materialien aus dem Spioncamp zurückgreifen, wenn es dir beim Entschlüsseln hilfreich ist.
- Bei dem Text sind die Satzzeichen (Punkte, Komma etc.) entfernt worden. Leerzeichen sind aber immer an der entsprechenden Stelle vorhanden.

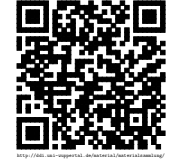

## Lösungen:

[1. Verschlüsselter Text:](#page-0-0)

Skytale: "Dieser Text ist geheim und deshalb verschlüsselt. Wenn du ihn lesen kannst, ist diese Methode nicht sicher genug."

[2. Verschlüsselter Text:](#page-1-0)

Steganographie mit Morsezeichen: Punkte und Querstriche in den Buchstaben ergeben die Morsezeichen. Übersetzt lautet der Text "Auch hinter Texten kann sich ein Text verstecken."

[3. Verschlüsselter Text:](#page-2-0) Pflügen in einem 10x6 Feld: "In kleinen Texten können auch große Geheimnisse stecken"

[4. Verschlüsselter Text:](#page-3-0)

Caesarverschlüsselung: "Obwohl das Caesarsystem schon seit vielen hundert Jahren als unsicher gilt, gibt es immer noch Personen, die damit geheime Nachrichten verschicken. Nun kannst du sehen, dass dieses keine gute Wahl ist."

[5. Verschlüsselter Text:](#page-4-0)

Caesar – spezial: "Wie du in diesem Fall feststellen konntest, gibt es auch den Fall, dass nicht einfach alle Buchstaben bei Caesar um eine bestimmte Stelle verschoben werden. Es wird noch ein Schlüsselwort genutzt."

[6. Verschlüsselter Text:](#page-5-0)

Schablone, mit der Vorlage 1 auf dem Spioncamp: "Auch wenn das Knacken von Hand schwer ist, geht es mit einem Computer gut."

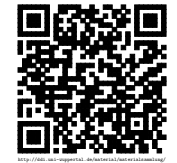